## $Cap.1 - Sage$

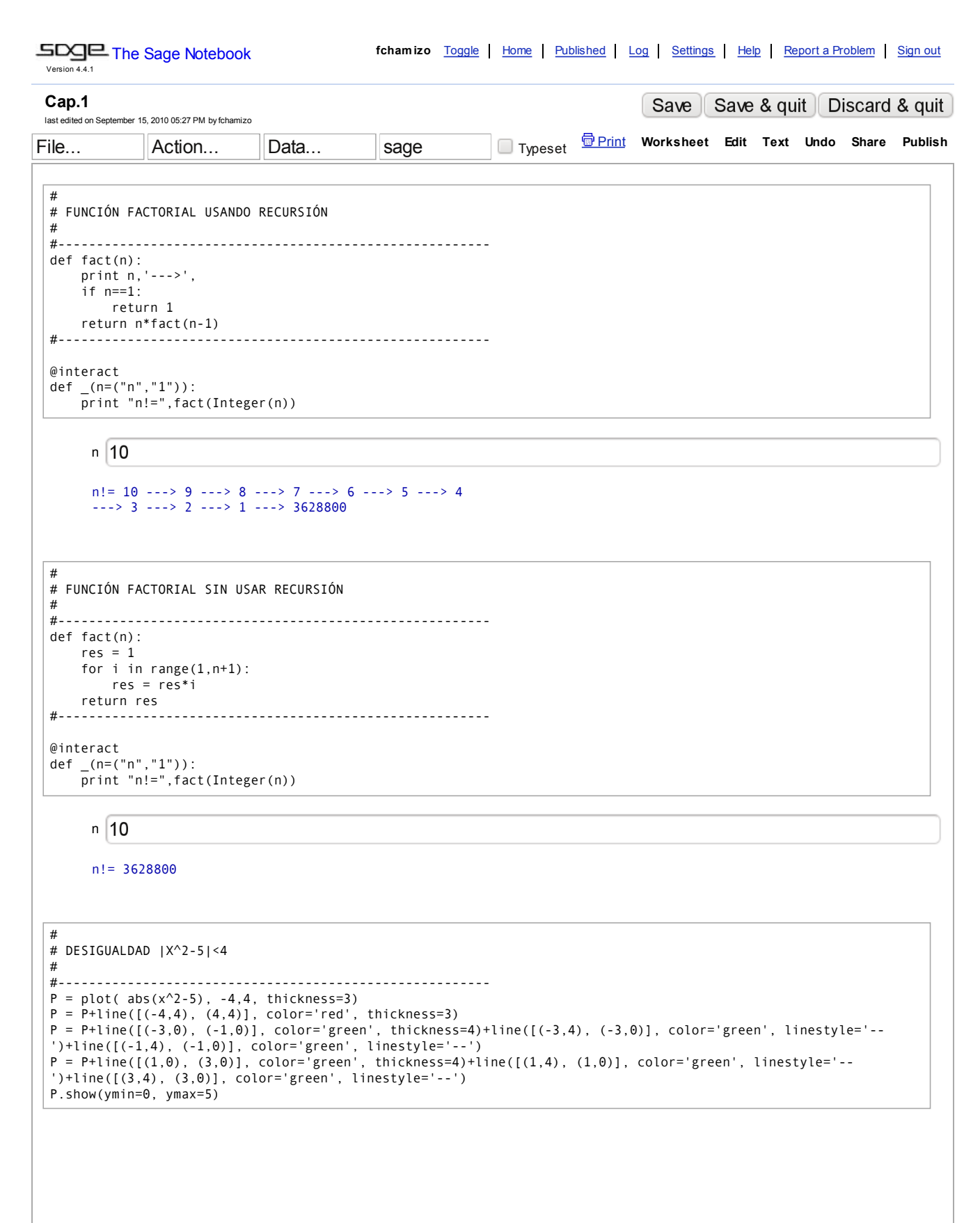

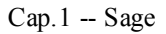

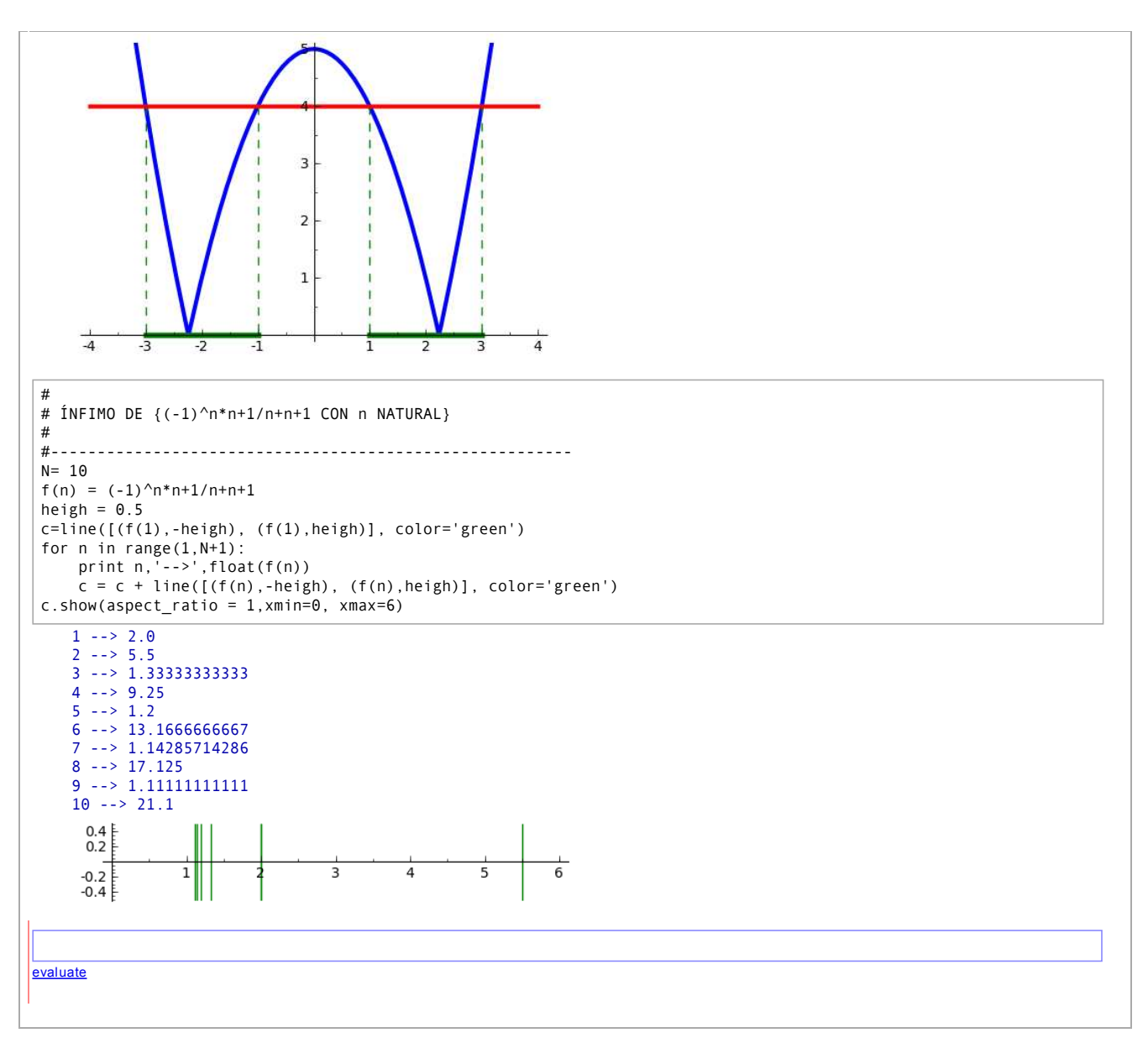